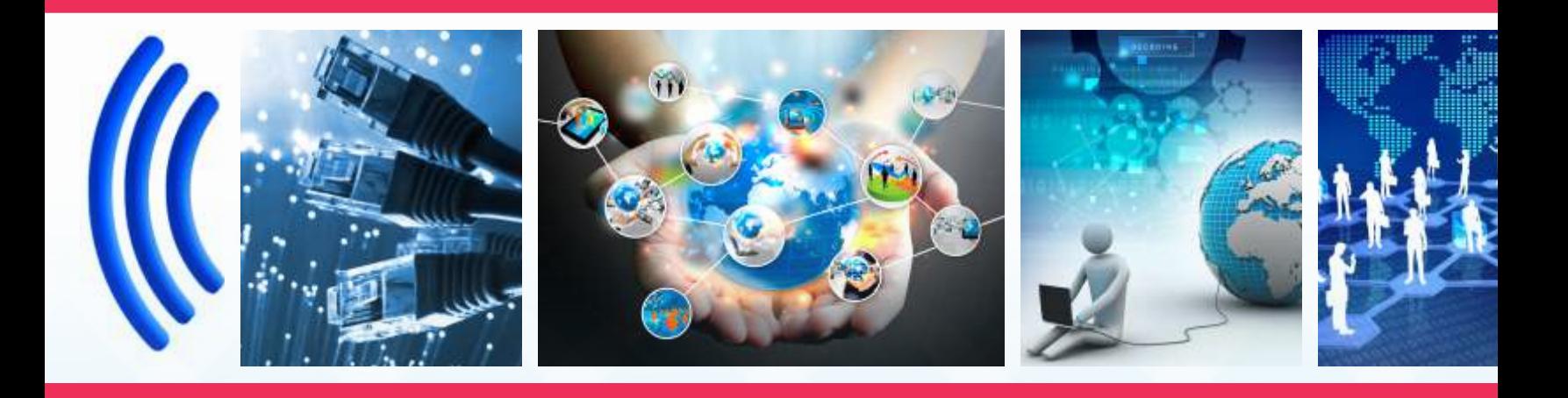

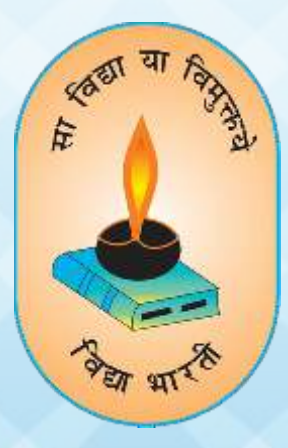

# VIDYA BHARTI PARAM COMPUTER

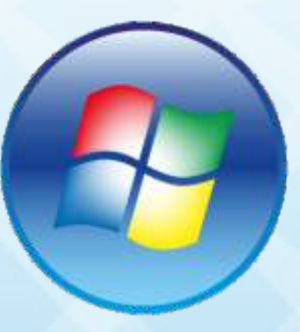

 $\sqrt{1}$ 

**Step By Step** 

**VIDYA BHARTI** 

**School Computer Series** 

**From Basics** 

**AUTHORS: Balbir Singh** Smita Sharma **Renu** 

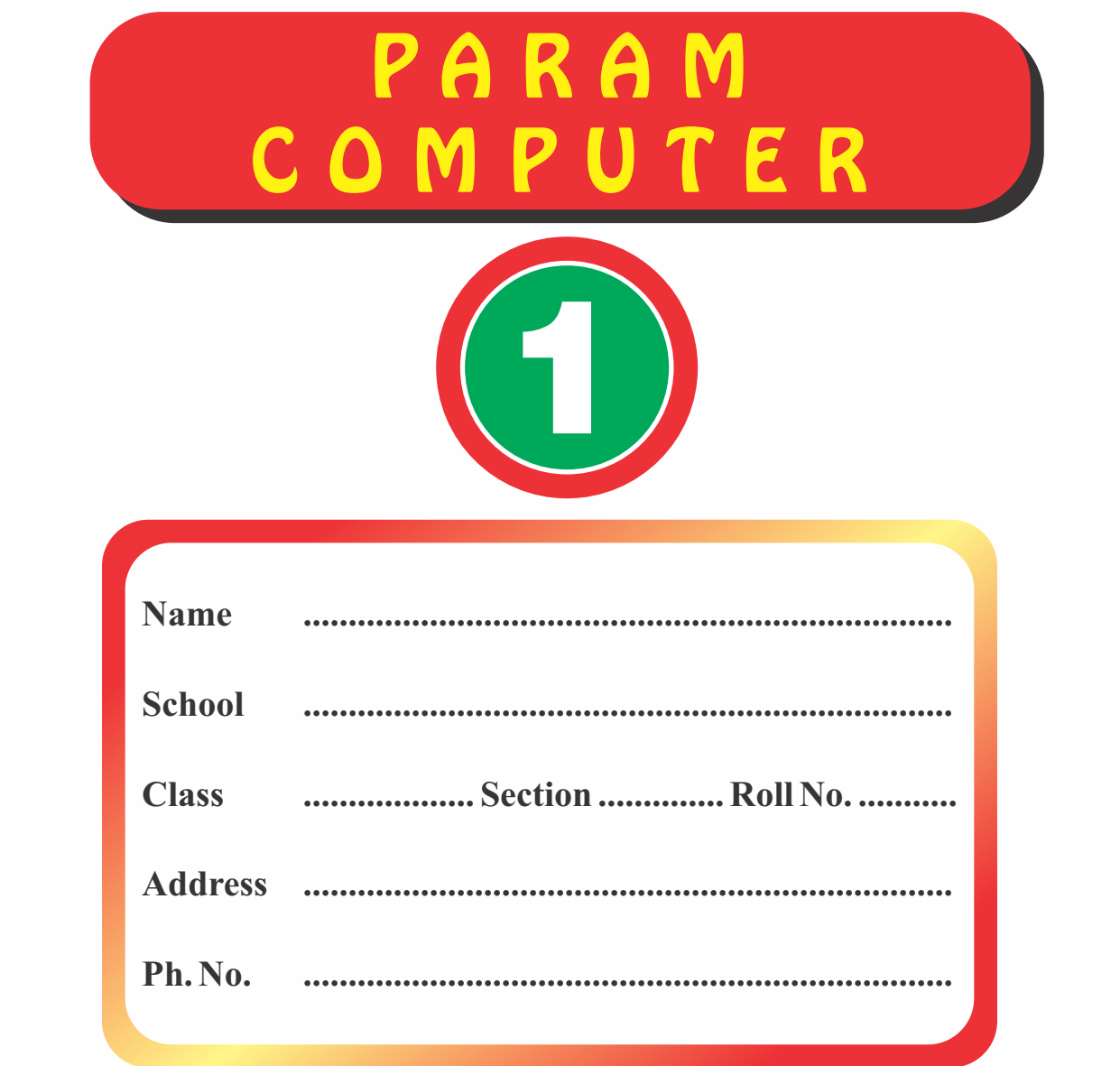

#### **nd 2 Edition**

#### **Author and Editor**

### **BALBIR SINGH RENU**

GITA NIKETAN AWASIYA VIDHYALAYA GITA VIDYA MANDIR, SHAHABAD

#### **SMITA SHARMA**

SMB GITA SR. SEC. SCHOOL, NARAYANGARH

## Vidya Bharti Uttar Kshetar

(**01744-259941 : vbukprakashan@gmail.com, vbukkkr@yahoo.co.in : vbukprakashan.com** Narayan Bhawan, Gita Niketan Parisar, Salarpur Road, Kurukshetra-136118

#### **Preface**

This book **'Vidya Bharti Param Computer'** deals with the child friendly IT learning skills. The sole purpose of this series is to make the learning of Computer interesting and comprehensive for the young beginners.

Writing this book made me think a lot more than the material it covers, I considered different innovative ways to present the material and different design method. The language used to explain the contents is simple and lucid. Its practical approach towards the subject will make the computer learning a wonderful experience for the children. Colourful illustrations enhance the feel of learning computers even during their theory class.

In a nut shell, this series is totally dedicated to computer education of the primary students. Initially, when the task of writing the books was assigned by the revered **Sh. Surinder Attri ji and Sh. Ravi Kumar ji** it was like a herculean task but by dint of efforts made by my colleagues it became possible to produce these books. We will welcome suggestions and feedback from the readers and teachers for further improvement of the series.

#### **BALBIR SINGH**

HOD MCA,MA (ECO, EDU.), B.ED, NET(EDU) GITA NIKETAN AWASIYA VIDYALAYA, KURUKSHETRA

### **Contents**

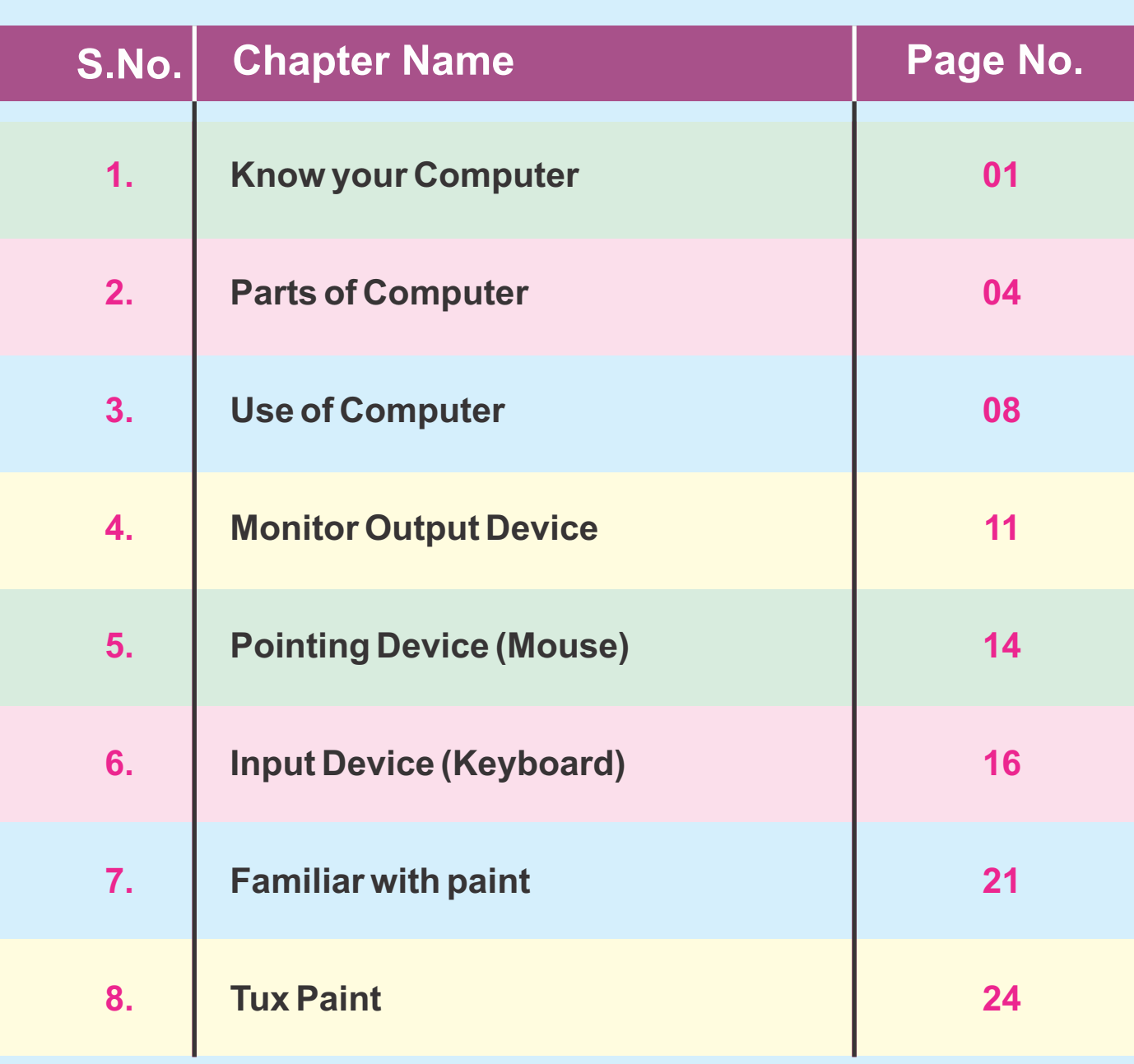

### **Lesson-1 Know your Computer**

As you know that:- We are familiar about A for apple, B for ball, can you guess about C

**Yes! 'Teacher'**

#### **C for Computer**

#### **Yes! very smart**

**This is a Computer**

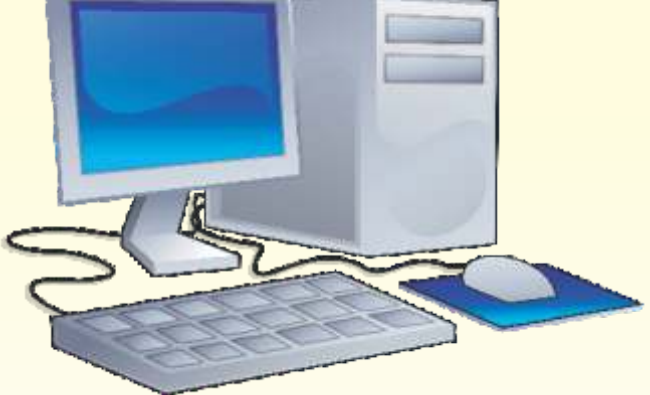

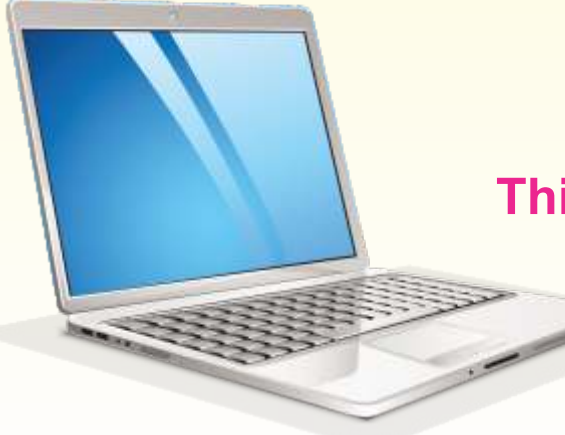

### **This is a Laptop Computer**

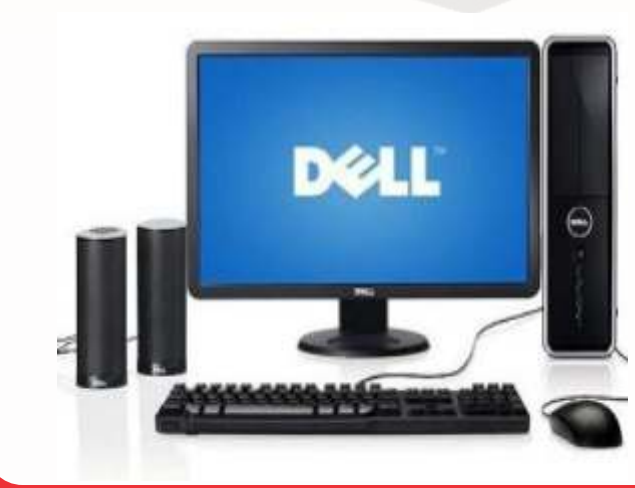

In the same way...... A computer is also a machine. It runs on electricity. A computer can do many things.

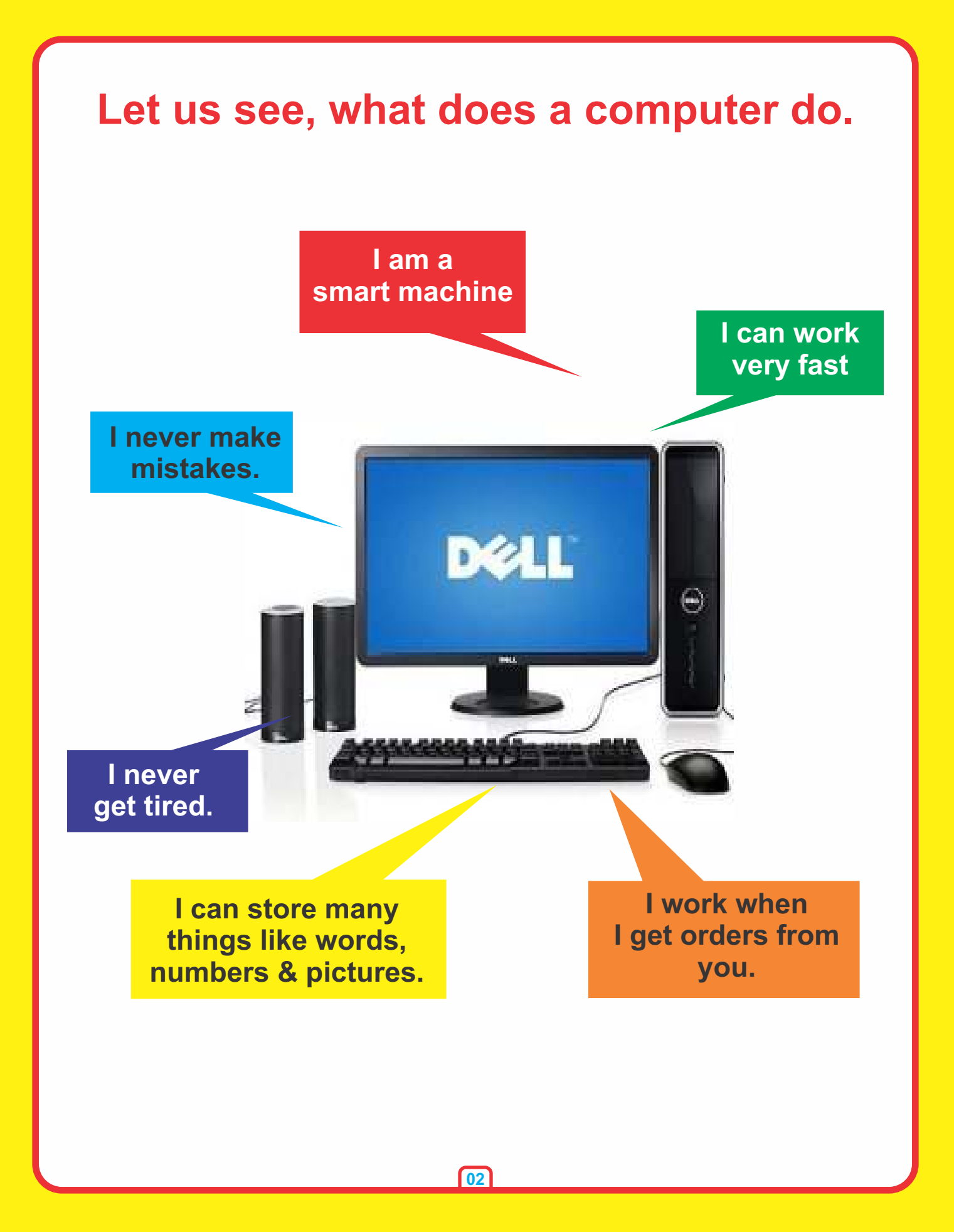

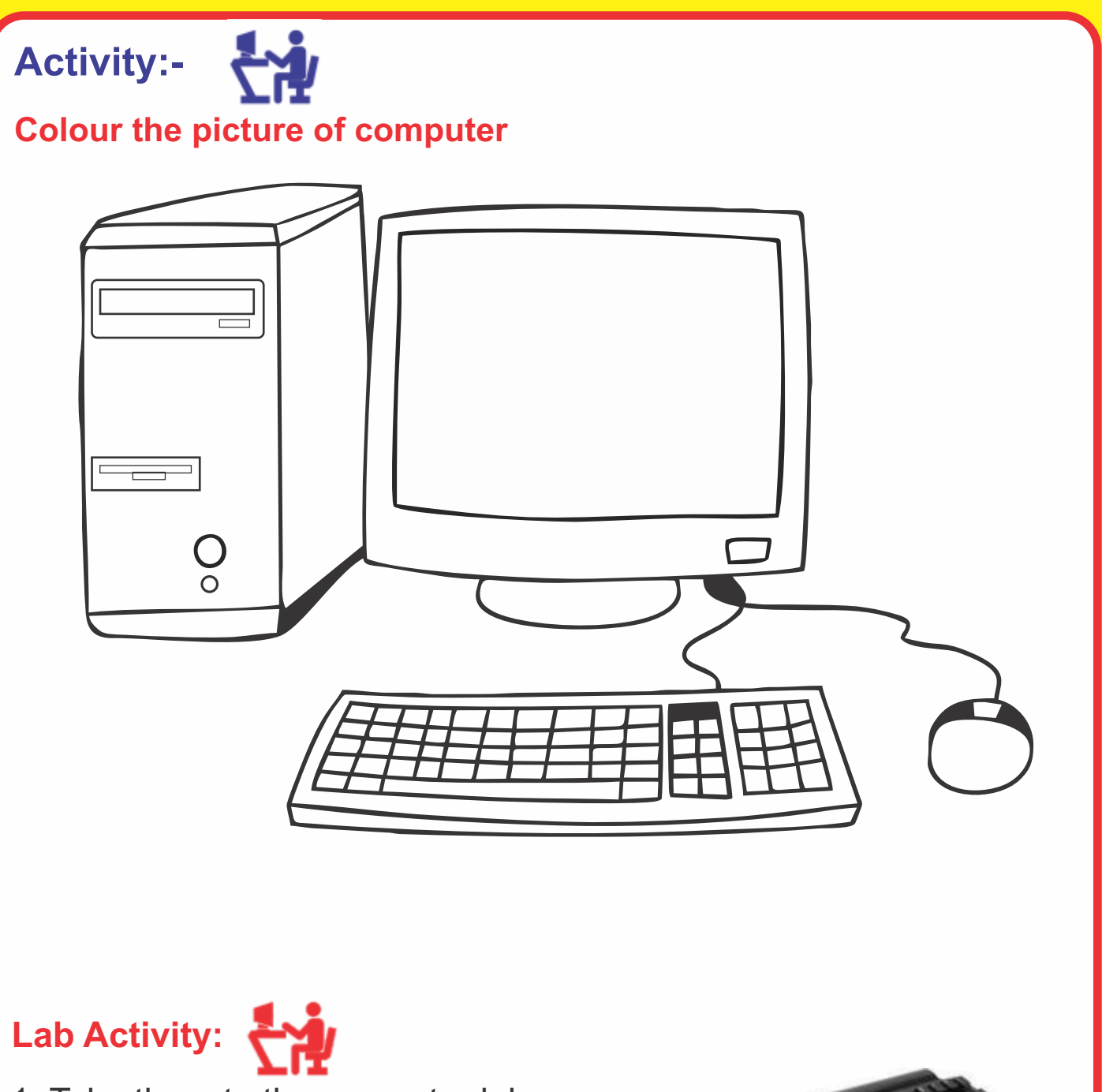

- 1. Take them to the computer lab.
- 2. Familiar with the computer.
- 3. How to work on computer.

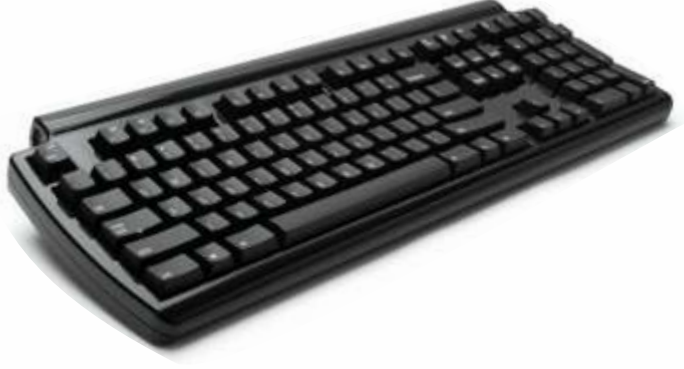

### **Lesson-2 Parts of Computer**

**Monitor** 

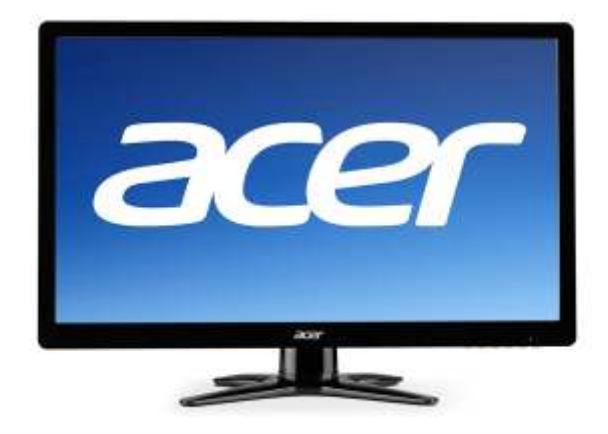

**Looks like a T.V. Screen.**

**Keyboard** 

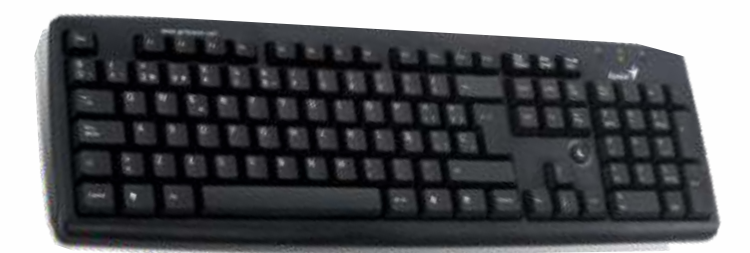

**Is an input device.**

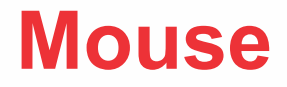

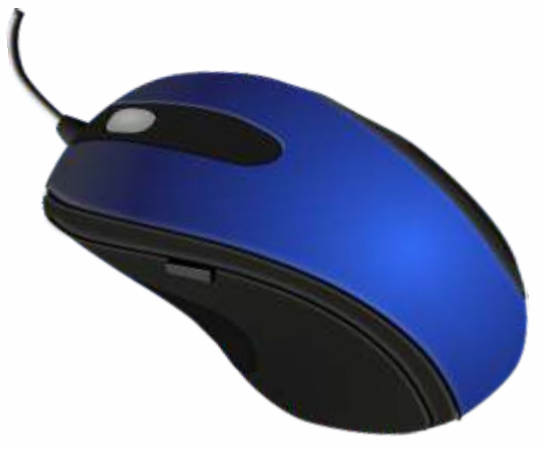

**Is a pointing output device**

**04**

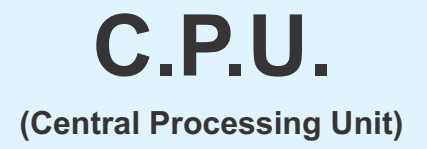

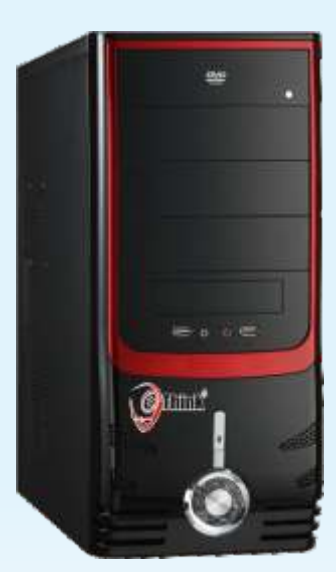

## **The brain of Computer.**

### **My activity:-**

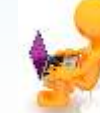

#### **1. Join the dots and colour the picture.**

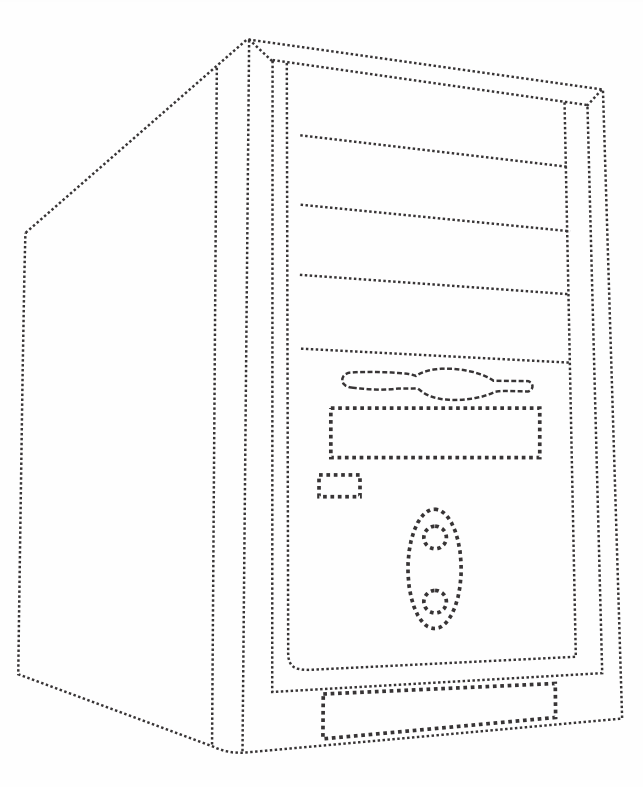

**05**

### **2. Match the pictures:**

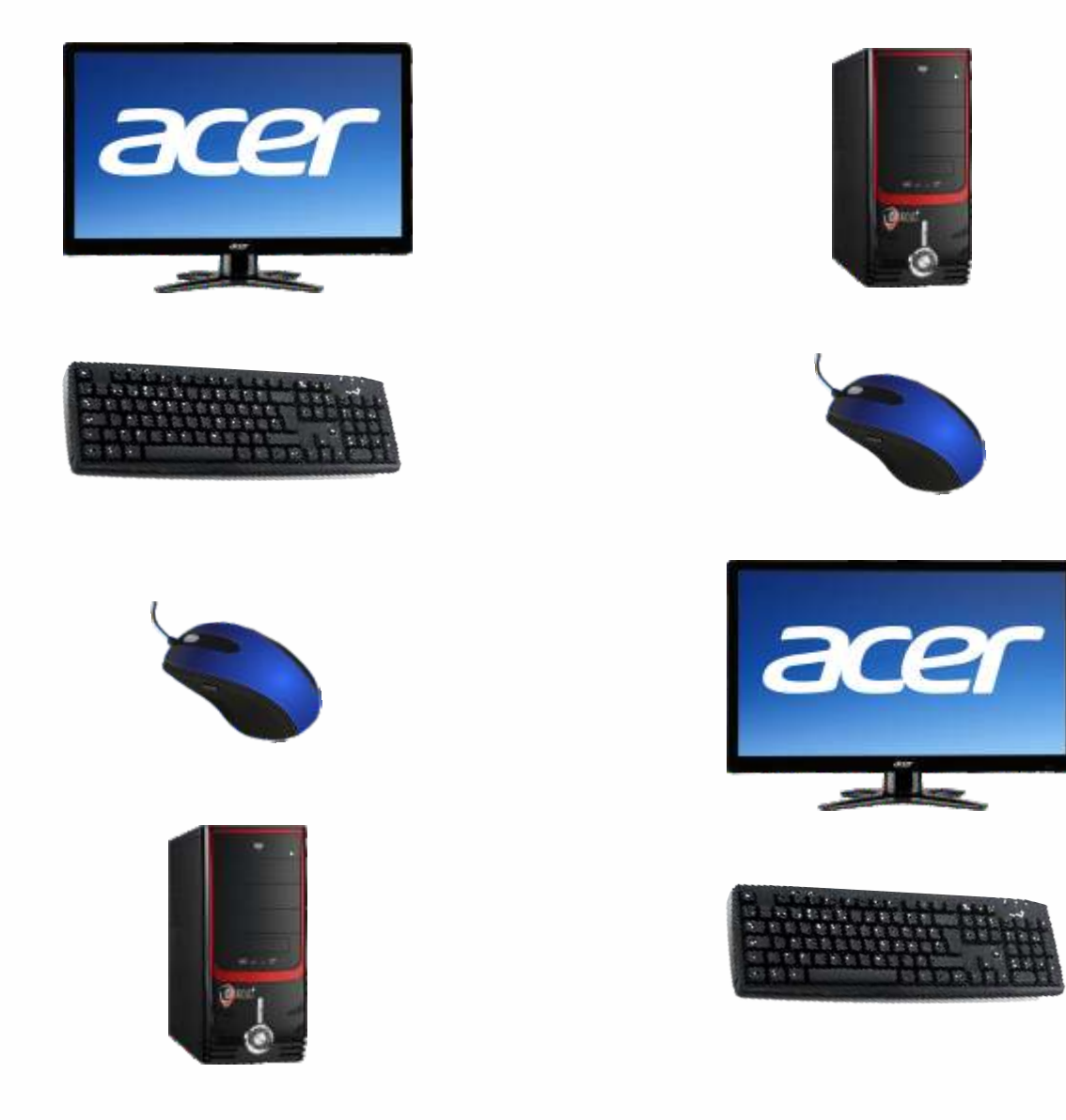

#### **3. Rewrite the jumbled letters**

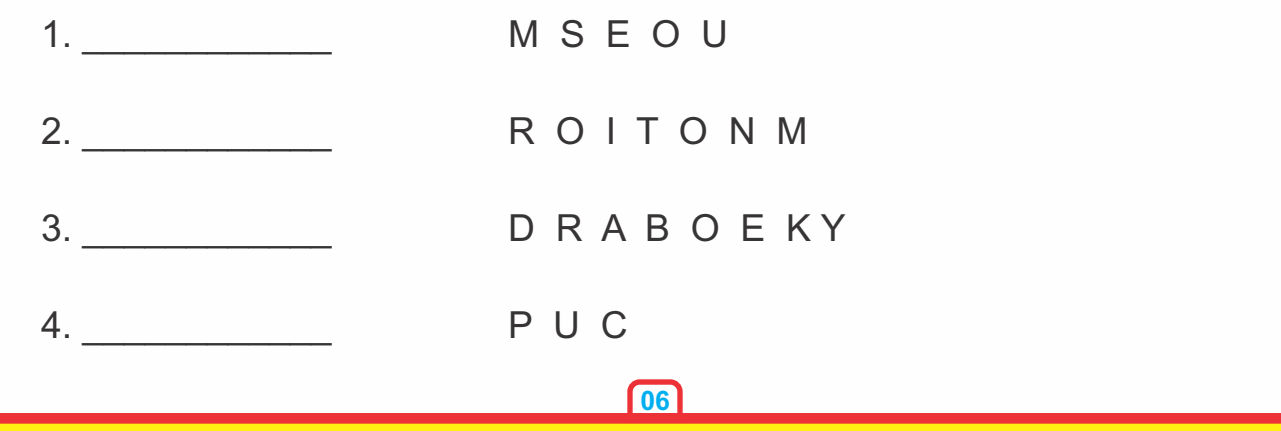

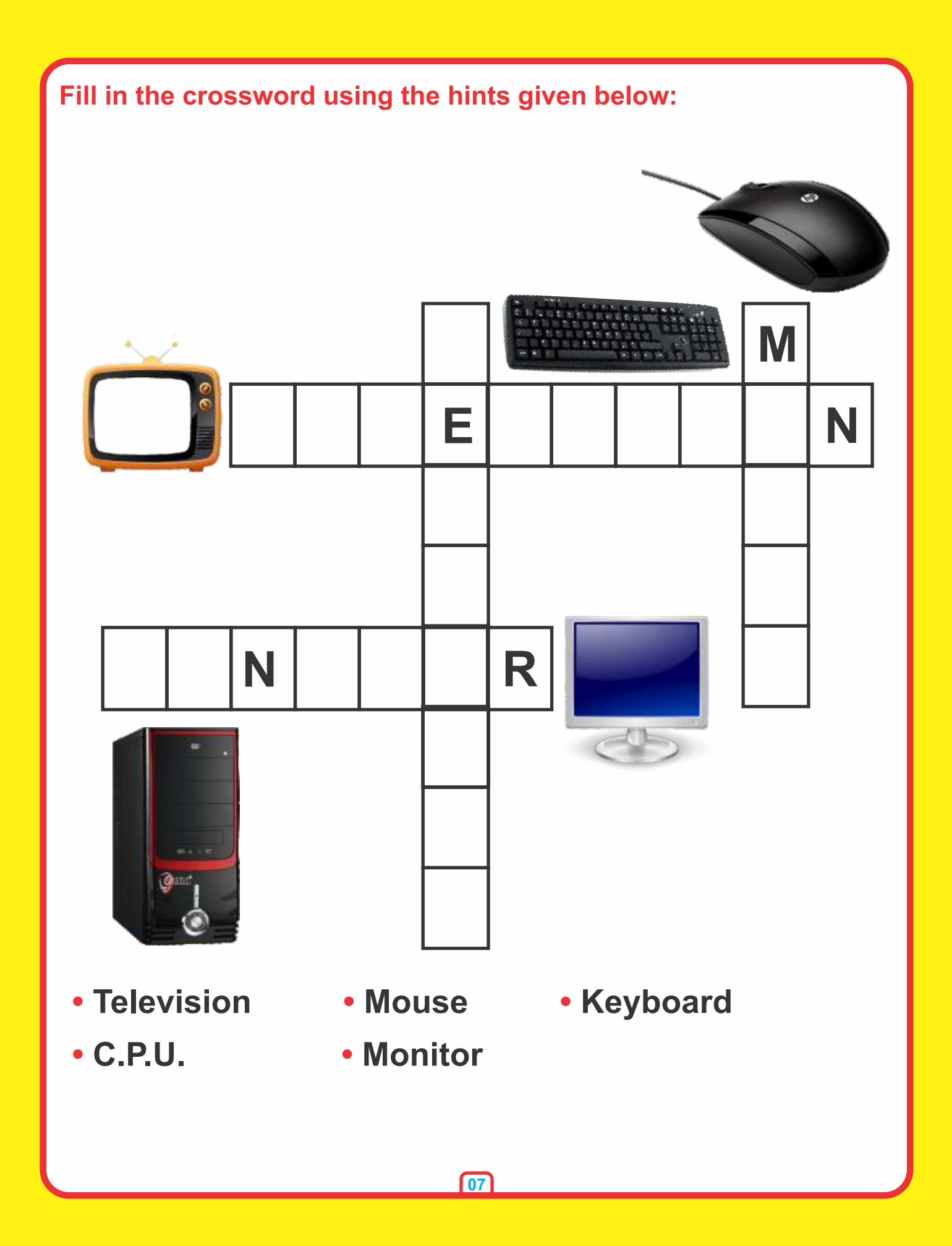